# **Natural System Error Messages 4801-4850**

# **NAT4801: Function only applicable to source programs.**

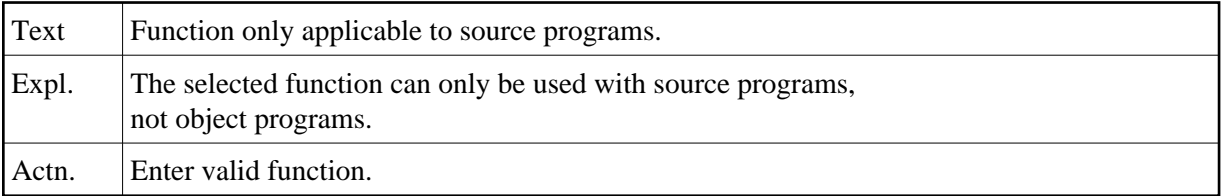

# **NAT4802: Library type must be "S" or "O".**

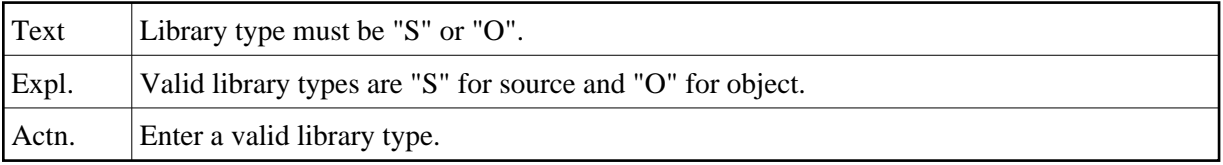

#### **NAT4803: Invalid object specified.**

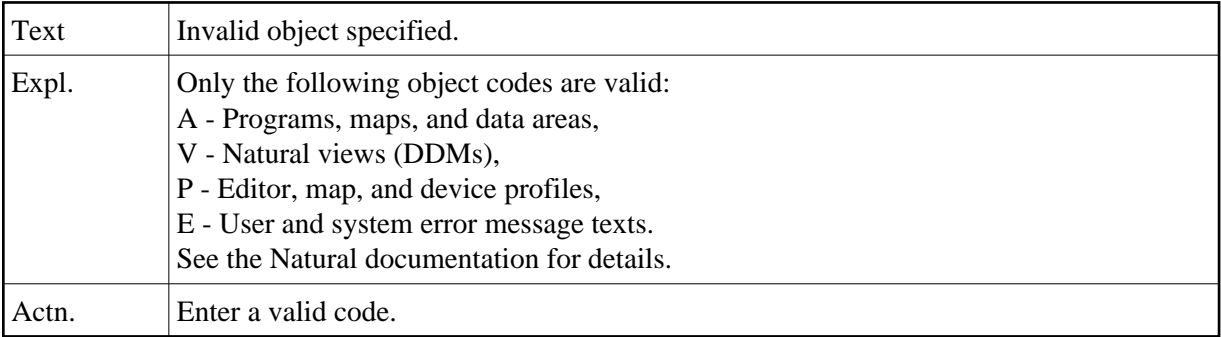

# **NAT4804: Enter valid library ID.**

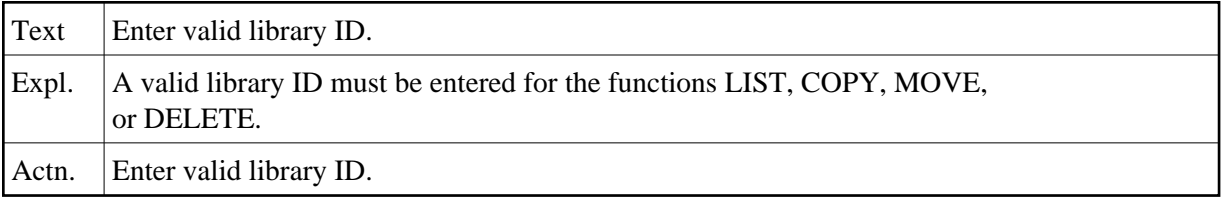

# **NAT4805: Enter valid command code.**

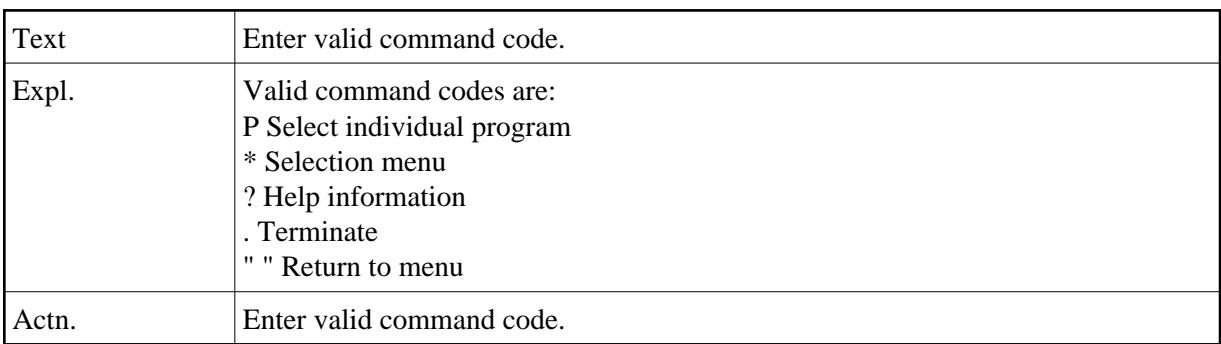

# **NAT4806: Enter program name.**

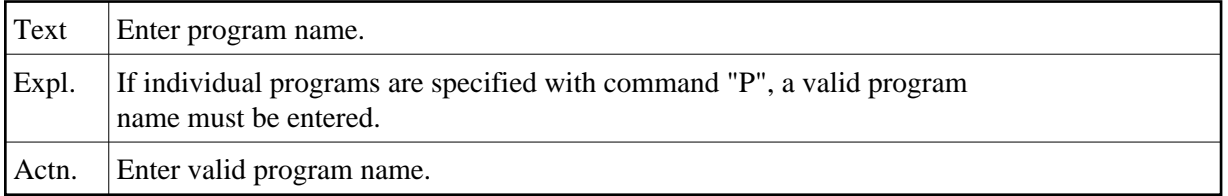

# **NAT4807: Enter a valid database ID.**

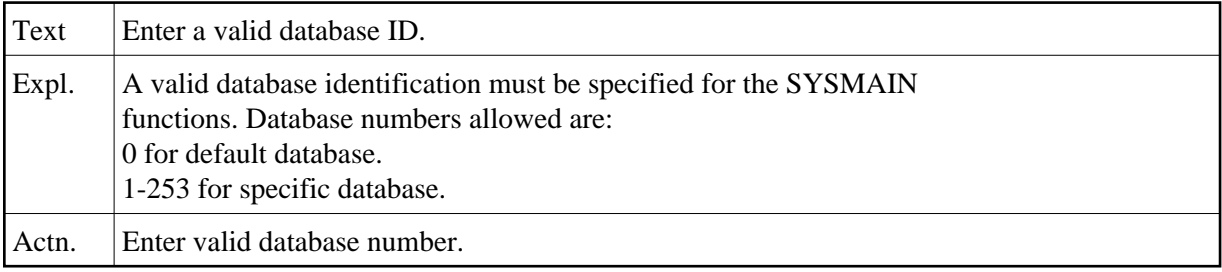

# **NAT4808: Invalid "new name" specified.**

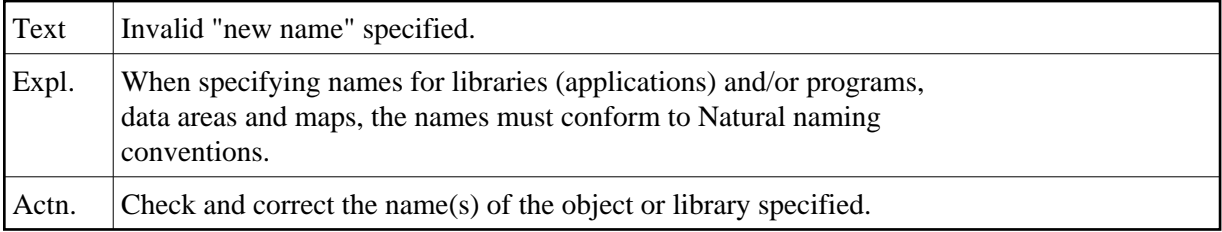

# **NAT4809: Enter a system file number.**

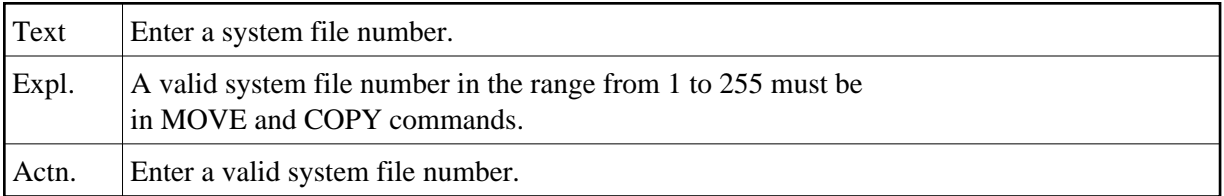

# **NAT4810: All data rejected by these selection criteria.**

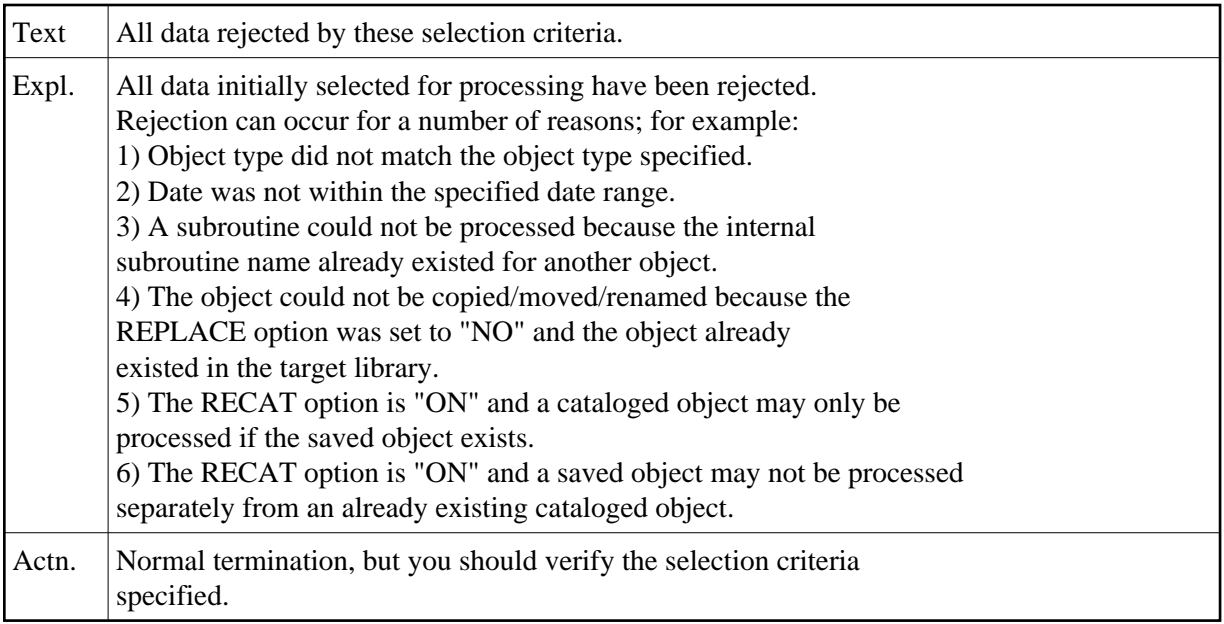

# **NAT4811: "Copy/move" to same environment is not allowed.**

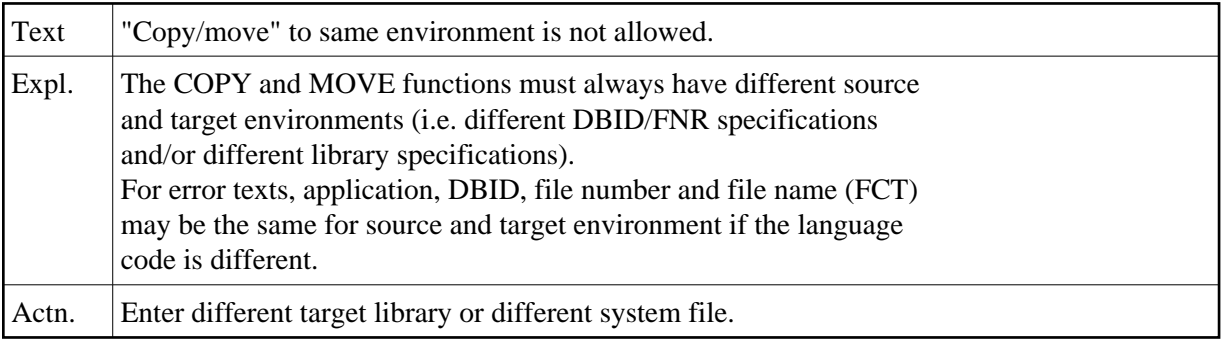

#### **NAT4812: Internal error.**

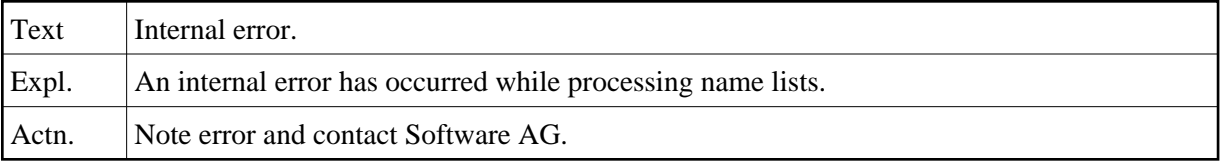

# **NAT4813: "Move/copy" operation executed.**

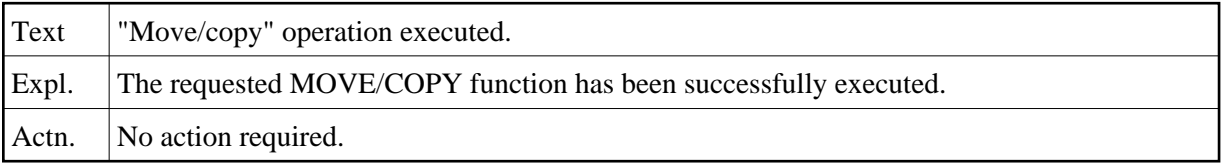

# **NAT4814: Invalid object type(s) specified.**

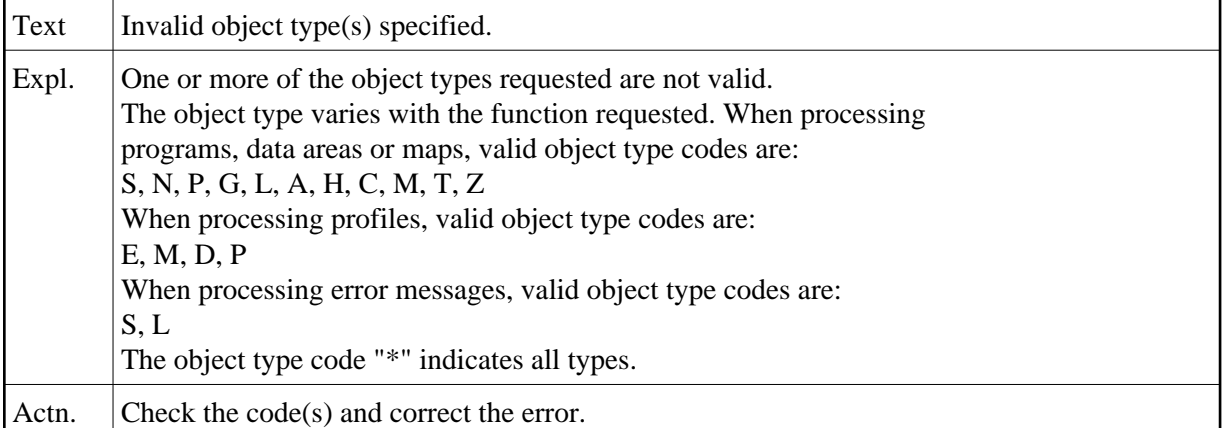

# **NAT4815: Processing terminated at user"s request.**

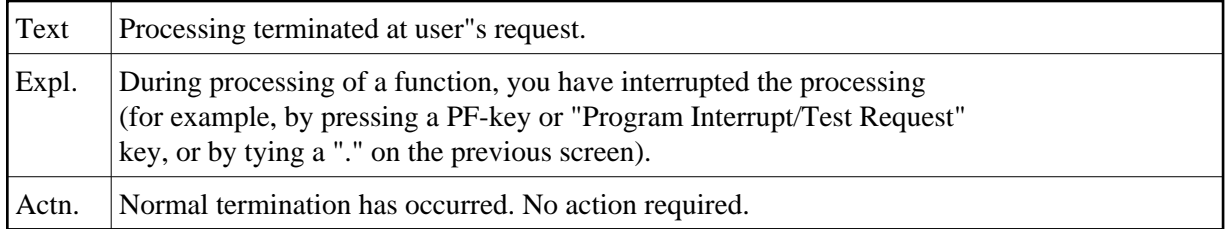

# **NAT4816: Invalid date or time specified.**

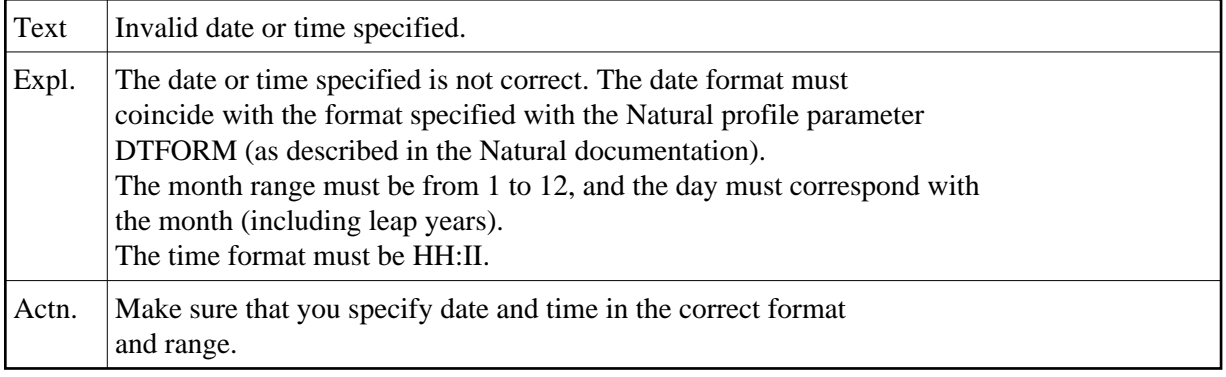

# **NAT4817: Date range is out of sequence. TO DATE must be > FM DATE.**

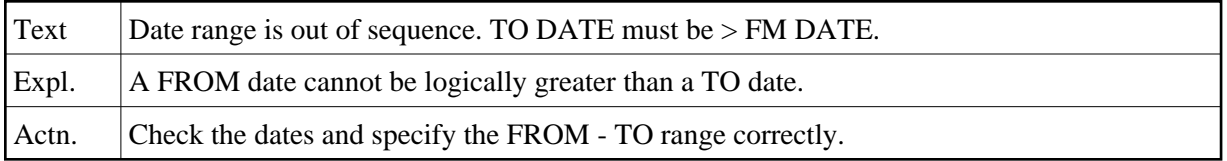

# **NAT4818: Library has been successfully listed.**

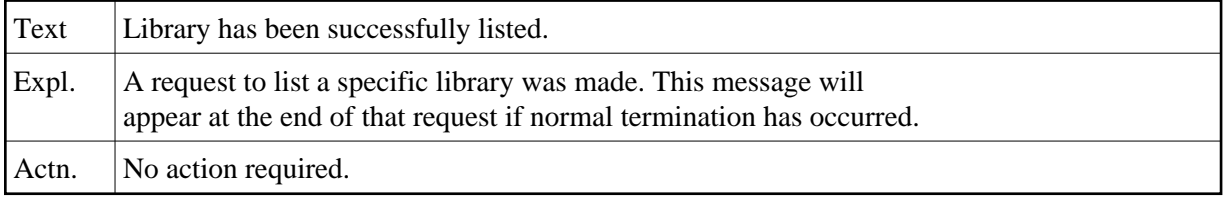

# **NAT4819: Invalid selection code specified.**

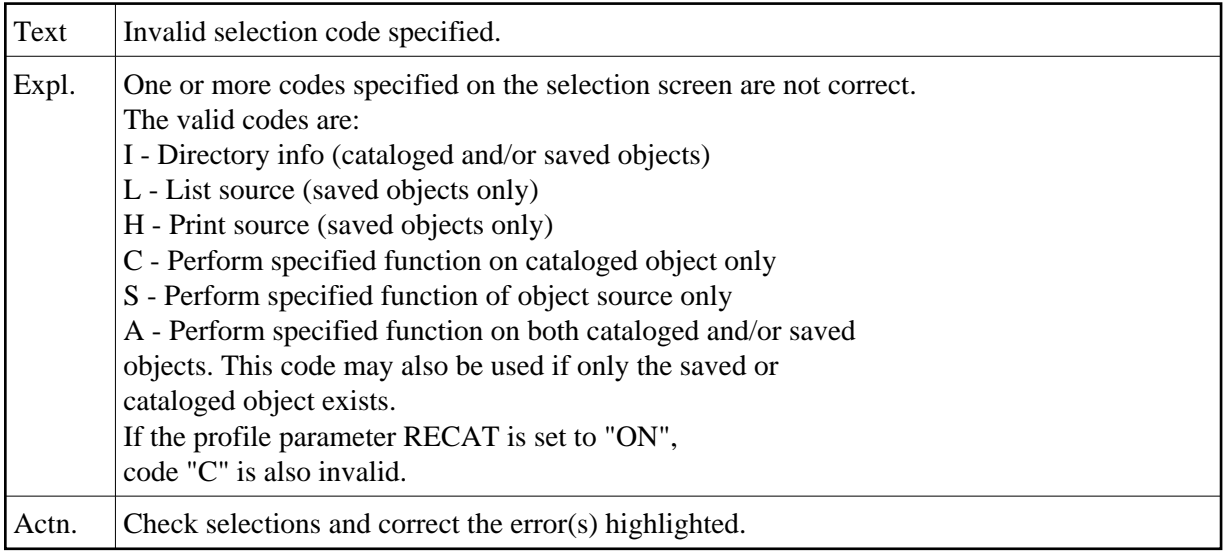

# **NAT4820: Selected program does not exist.**

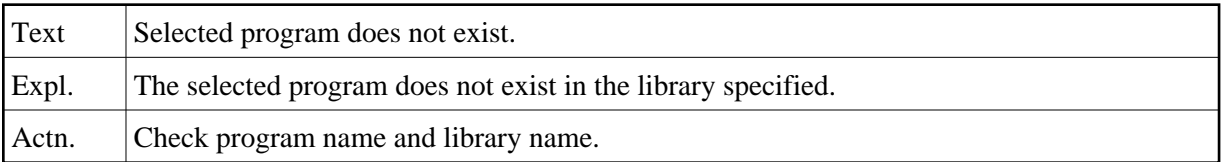

# **NAT4821: Invalid request with dynamic recatalog.**

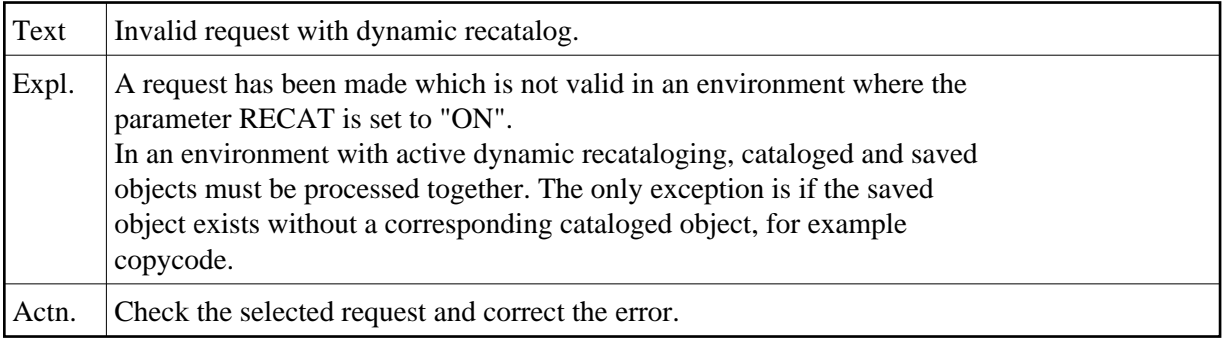

# **NAT4822: Invalid "rename" request.**

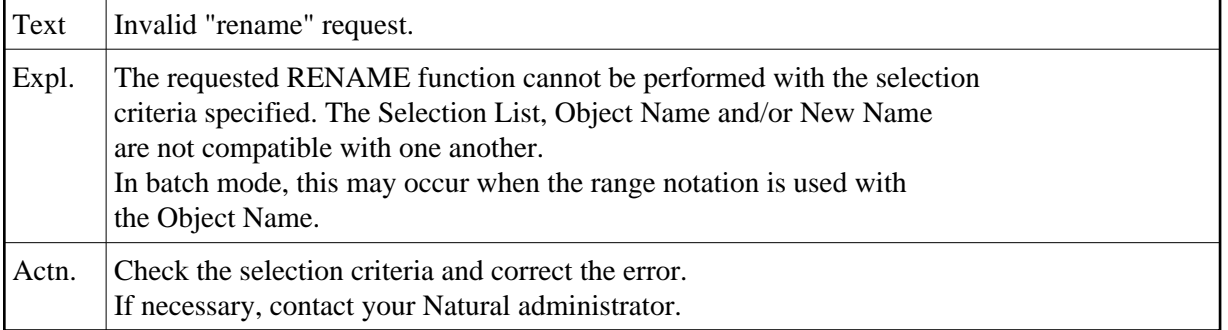

# **NAT4823: Invalid selection code specified for option.**

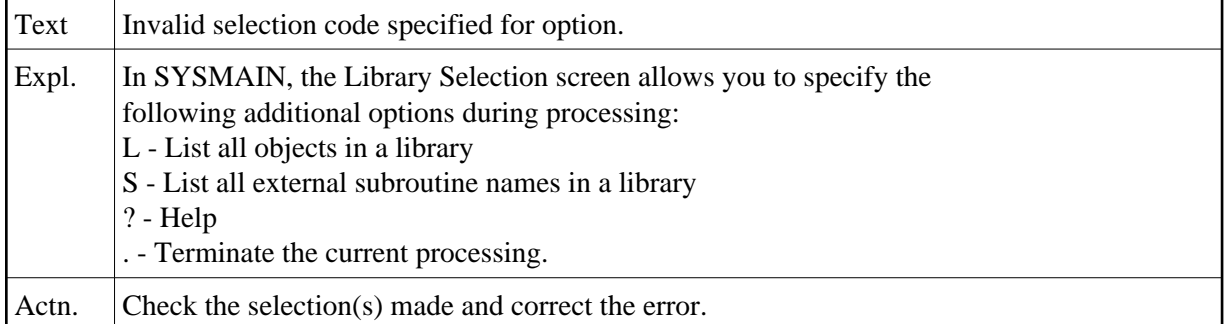

# **NAT4824: Requested option(s) processed successfully.**

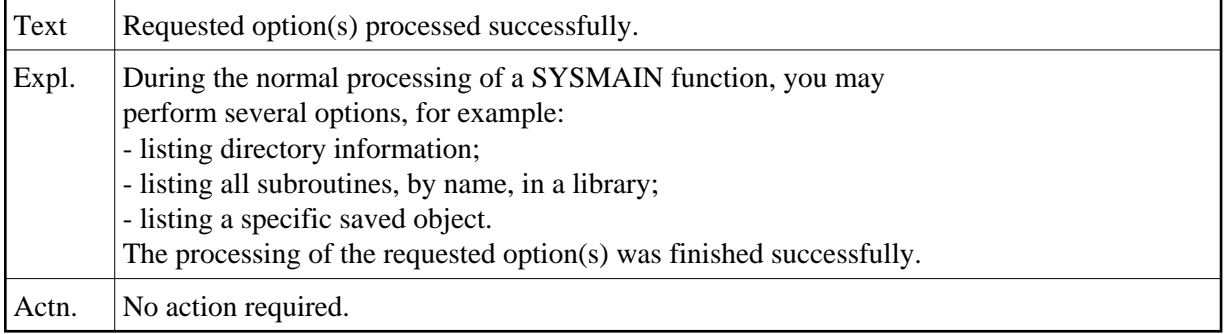

# **NAT4825: Input command string too long.**

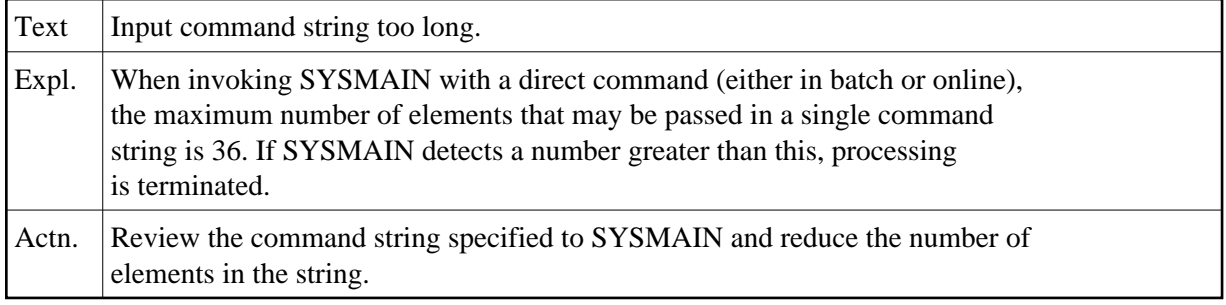

#### **NAT4826: Data not numeric.**

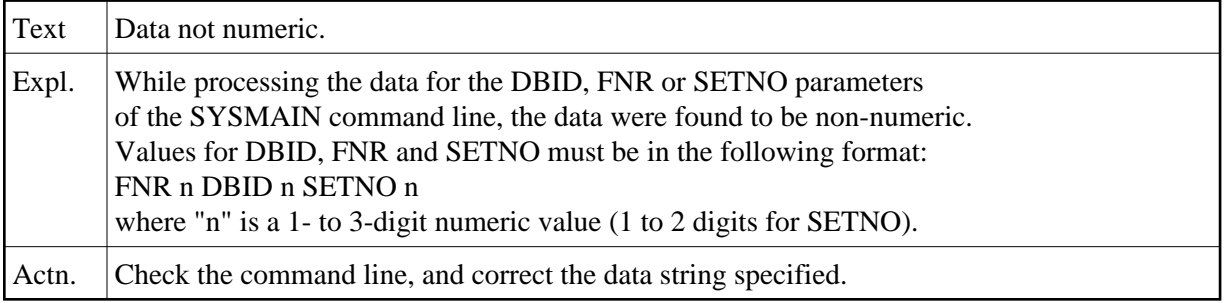

# **NAT4827: XREF indicator must be "N", "Y", "F" or "S".**

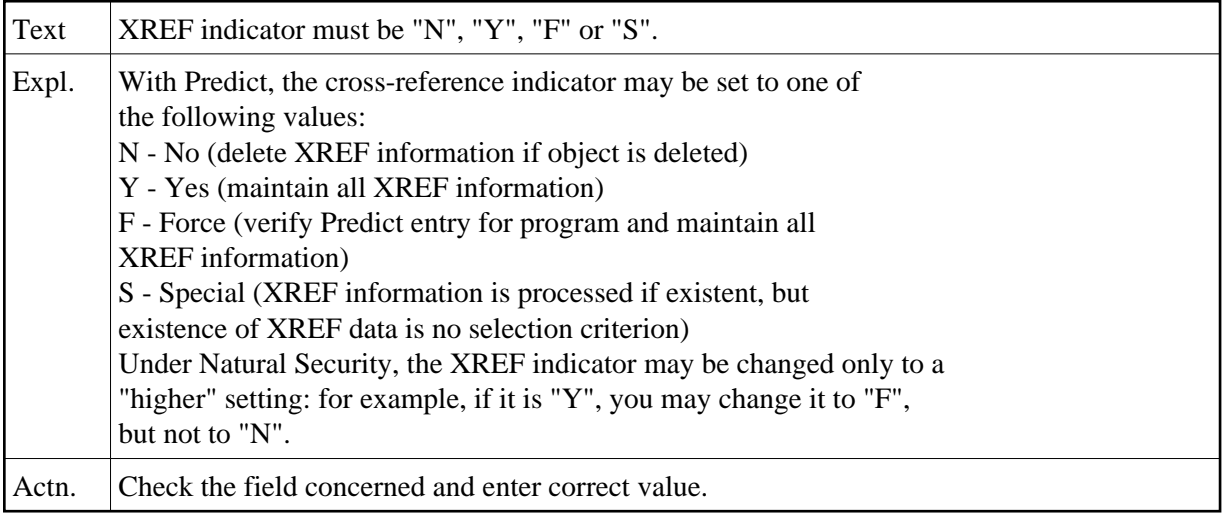

# **NAT4828: Invalid "copy/move/rename" of a subroutine.**

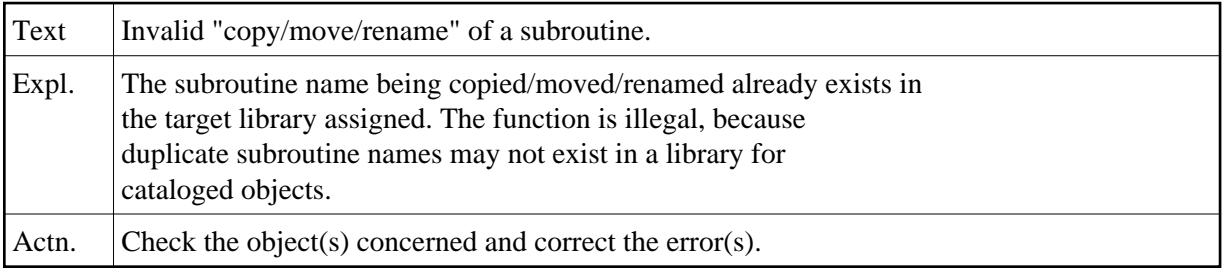

# **NAT4829: Invalid function requested.**

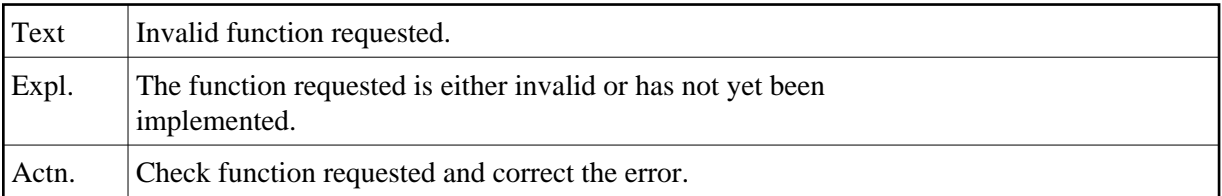

# **NAT4830: "Scan" and "replace" values must be different.**

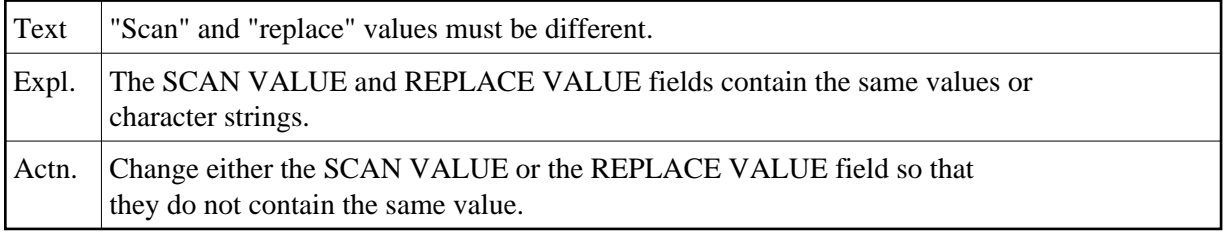

# **NAT4831: "Replace" must not be used with specified object type.**

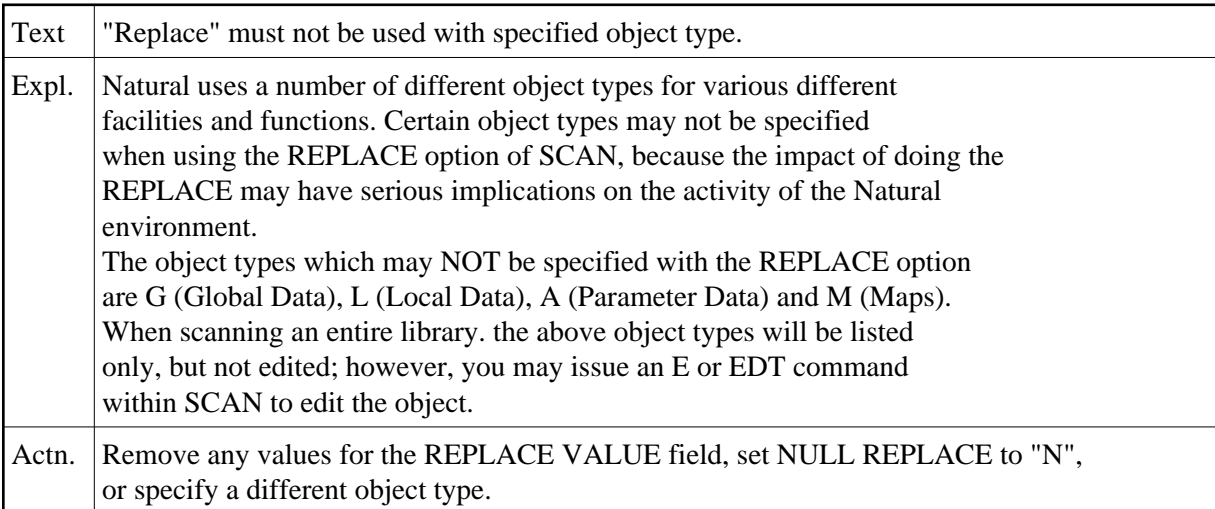

# **NAT4832: A "?" may not be requested for object type (batch only).**

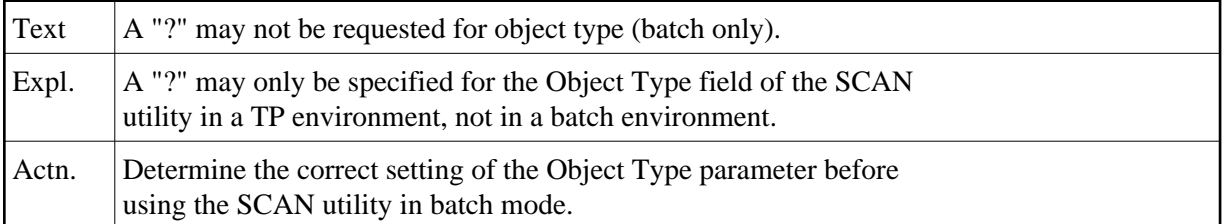

# **NAT4833: Enter a valid object type.**

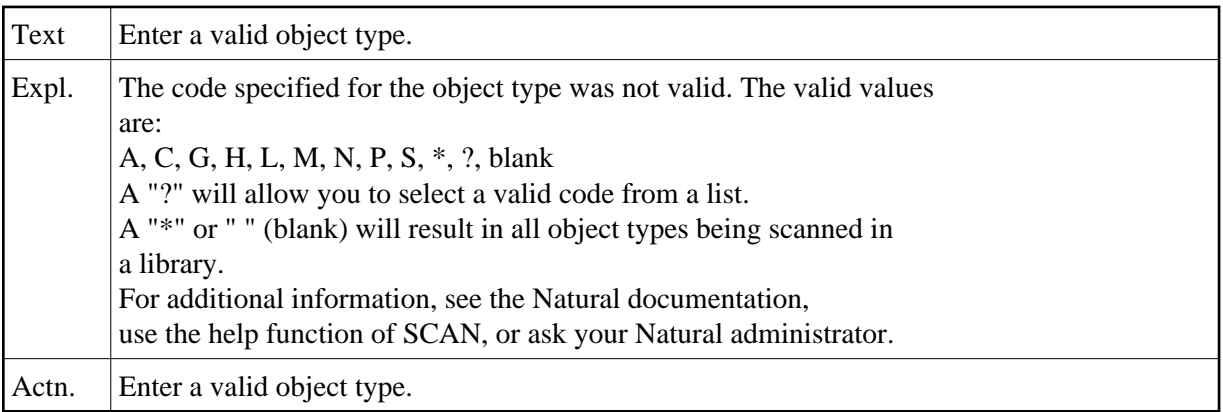

#### **NAT4834: Enter a valid function code.**

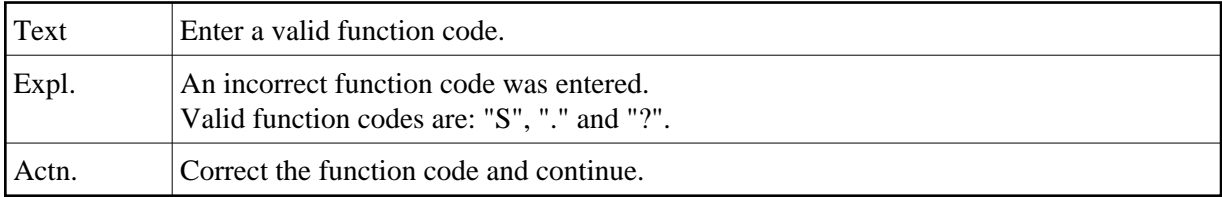

#### **NAT4835: Library may not be blank.**

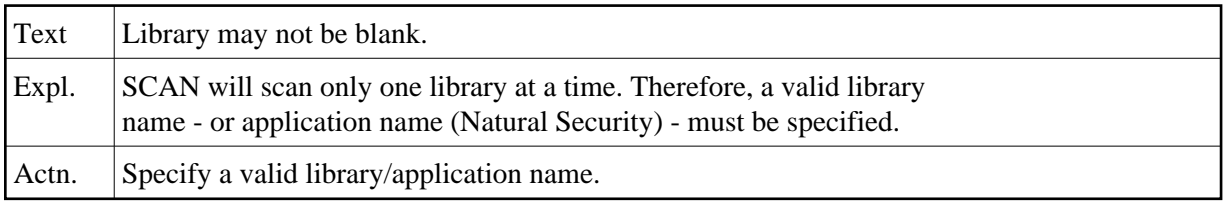

#### **NAT4836: Internal error with "edit": 0000 - contact DBA.**

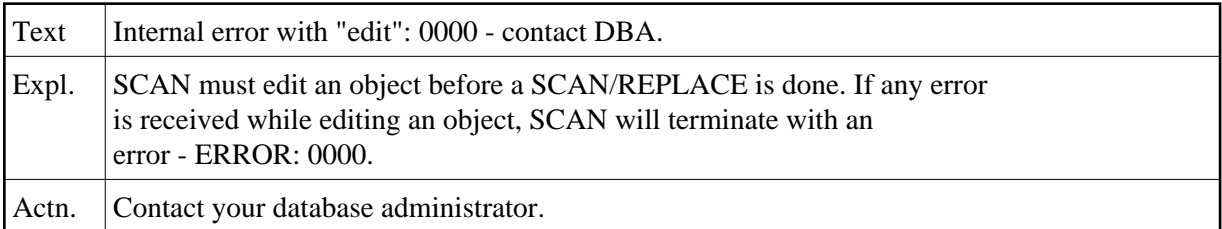

# **NAT4837: Internal error with "scan": 0000 - contact DBA.**

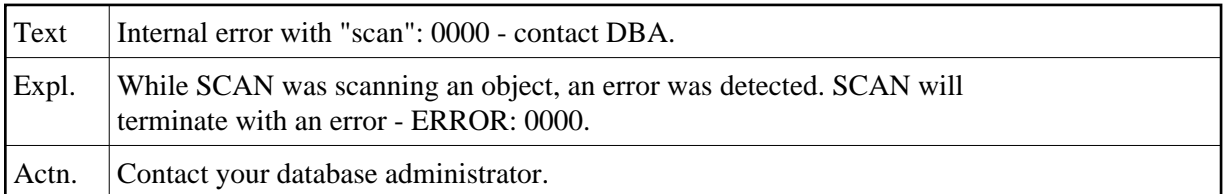

#### **NAT4838: Enter new name for "rename" function.**

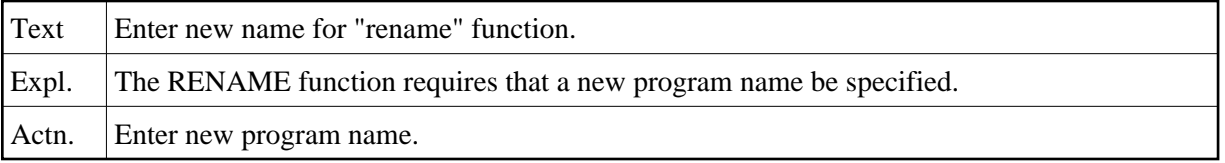

# **NAT4839: Specified library is protected by security definition.**

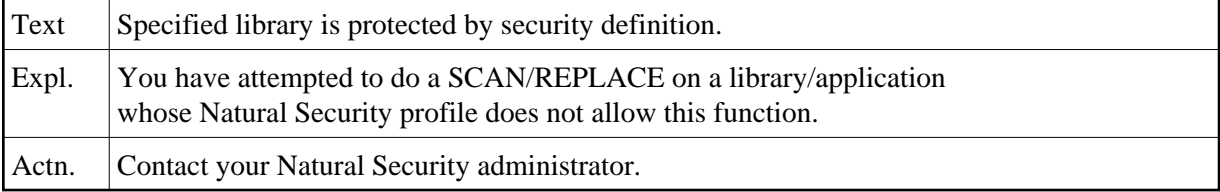

# **NAT4840: Enter a valid command (? blank E EDT I L LET LIST Q .).**

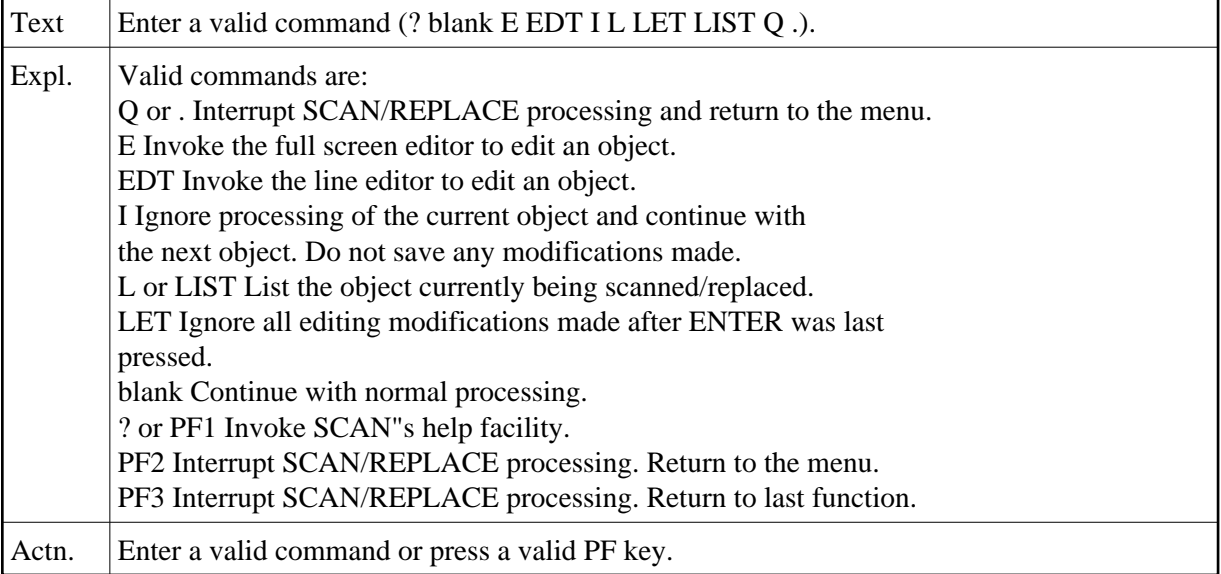

# **NAT4841: "Scan/replace" terminated by user action.**

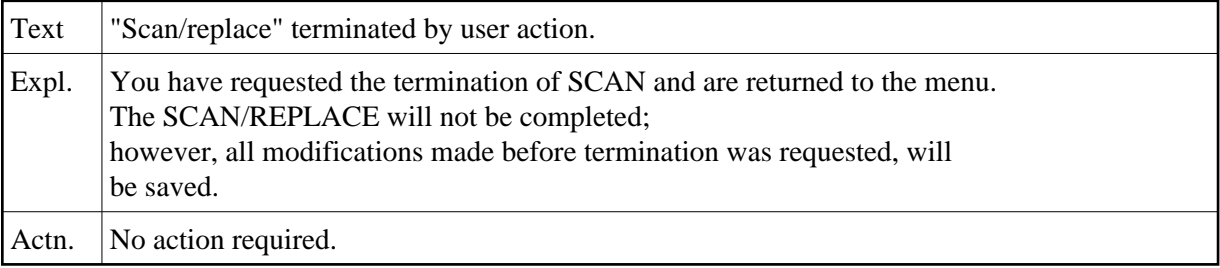

# **NAT4842: "Scan/replace" interrupted by user action.**

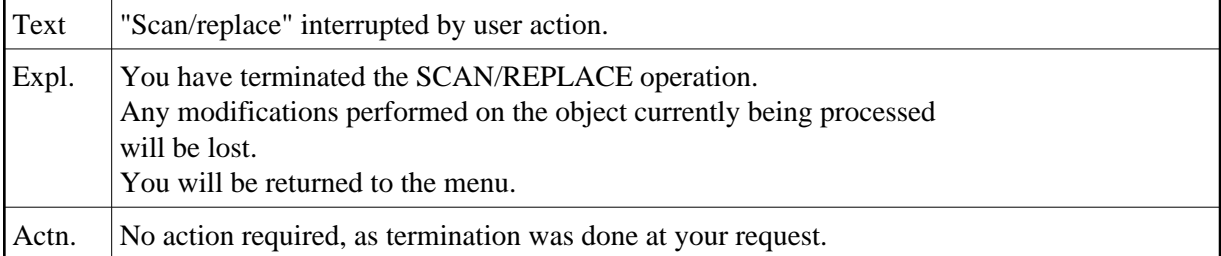

# **NAT4843: "Scan/replace" has successfully terminated.**

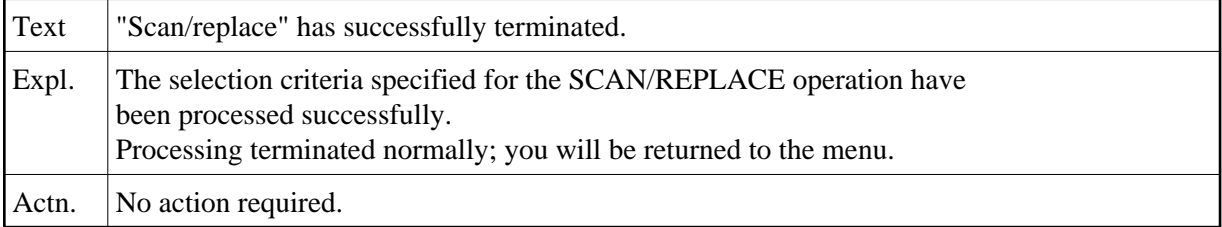

# **NAT4844: Scan value must not be blank.**

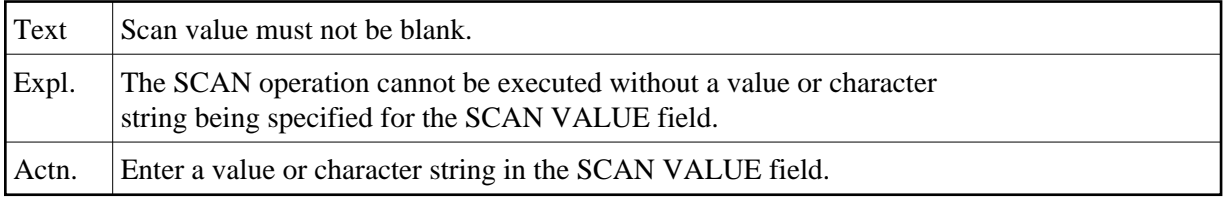

# NAT4845: Error NATnnnn received during process of object <object>.

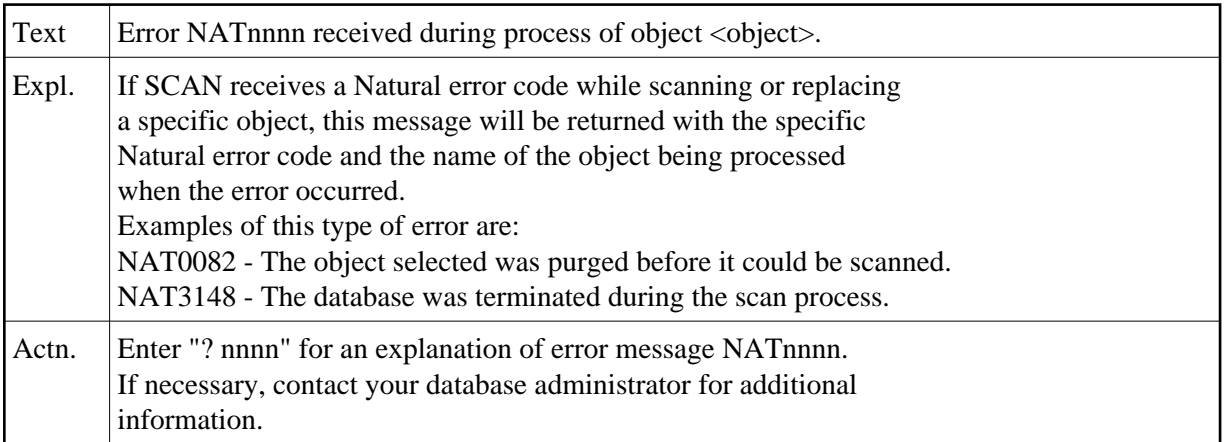

# **NAT4846: "Replace" operation protected by security definition.**

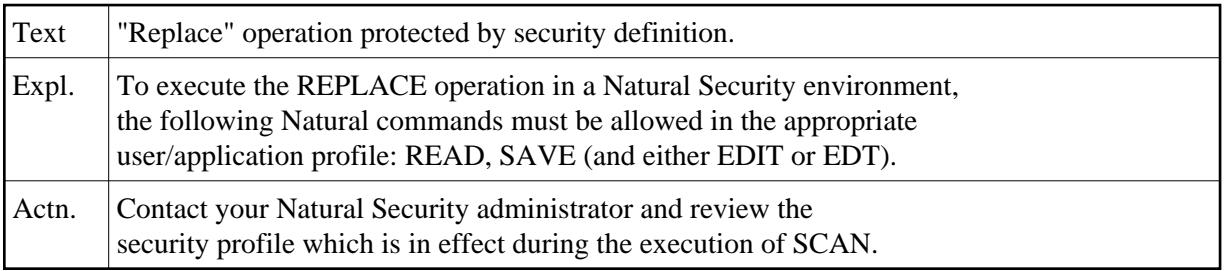

# **NAT4847: Object type is protected by security definition.**

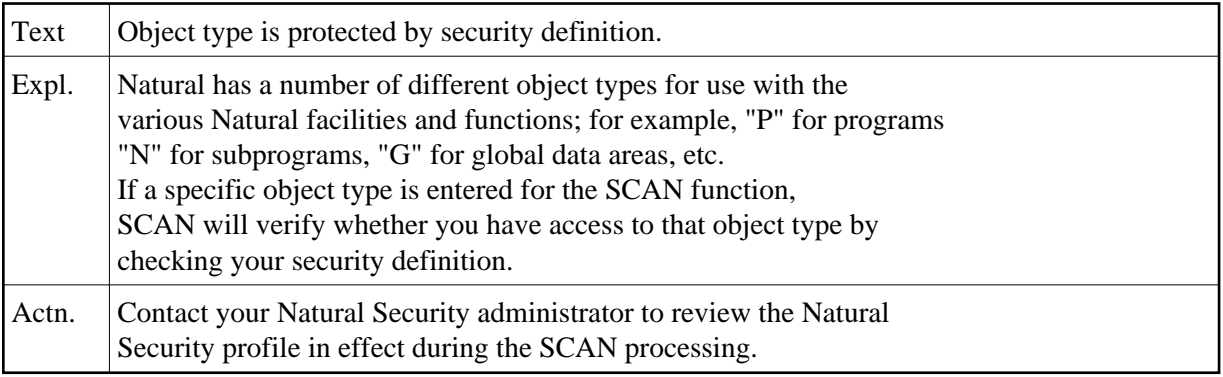

# **NAT4848: Status of programs/modules displayed successfully.**

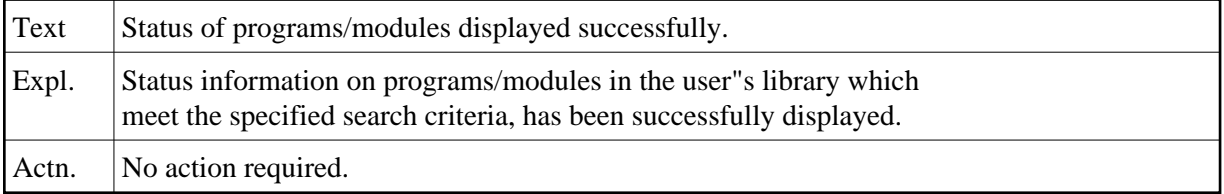

# **NAT4849: Invalid date specification.**

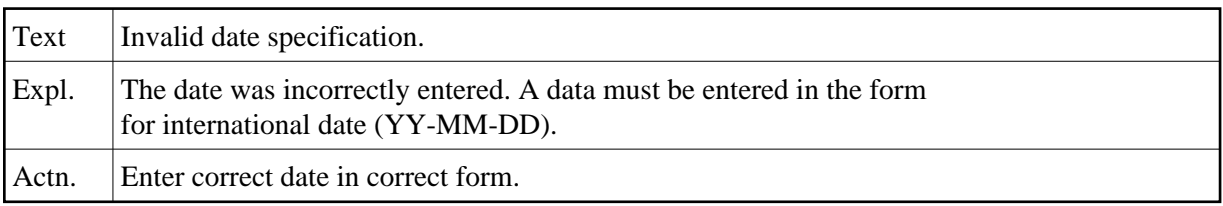

# **NAT4850: Invalid range specification.**

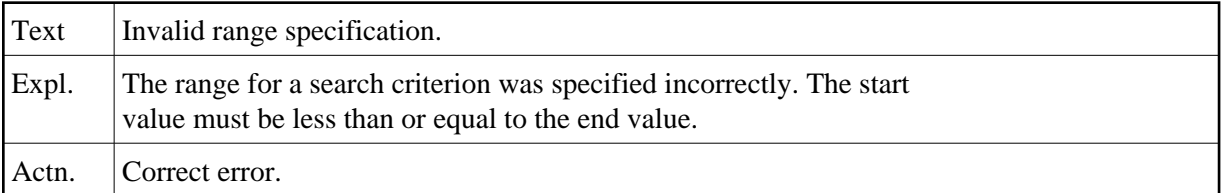